## Serie 7

1. Wir betrachten folgendes Anfangswertproblem

$$
\dot{y}(t) = \lambda \left( y(t) - \frac{t^2}{1 + t^2} \right) + \frac{2t}{(1 + t^2)^2},
$$
  

$$
y(0) = 0,
$$

für  $0 \le t \le 2$  und  $\lambda = 10$ .

- a) Überprüfen Sie, dass die exakte Lösung gegeben ist durch  $y(t) = \frac{t^2}{1+t}$  $\frac{t^2}{1+t^2}$ .
- b) Lösen Sie das AWP mit der verbesserten Polygonzugmethode von Euler aus Serie 6 Aufgabe 4. Verwenden Sie  $N = 2 \times 10^{i}$  ( $i = 2, 3, 4, 5$ ) Schritte und plotten Sie die genäherten Resulate gemeinsam mit der exakten Lösung. Interpretieren Sie die Resultate.

*Hinweis:* Betrachten Sie einen leicht gestörten Anfangswert:  $y(t_0) = \epsilon + \frac{t_0^2}{1+t_0^2}$ .

- c) Wiederholen Sie b) mit  $\lambda = -10$ . Erklären Sie das beobachtete Verhalten.
- 2. Gegeben sei die folgende Quadraturformel auf dem Referenzintervall

$$
I[g] = \int_0^1 g(x)dx \approx \frac{1}{2}\left(g\left(\frac{1}{4}\right) + g\left(\frac{3}{4}\right)\right) = Q[g].
$$

- a) Überprüfen Sie, dass die Quadraturformel Ordnung 2 hat.
- b) Verwenden Sie die Quadraturformel um ein RK-ESV zur Lösung von Anfangswertproblemen herzuleiten. Gehen Sie dazu wie inder Vorlesung vor und approximieren Sie die 2 unbekannten Zwischenwerte jeweils mit einem Schritt des expliziten Eulerverfahrens ausgehend von  $y_0$ .

*Hinweis:* Zur Überprüfung Ihres Ergebnisses: wir suchen

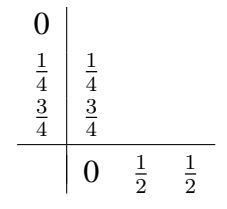

Bitte wenden!

c) Untersuchen Sie die Konvergenzordnung dieses Verfahrens empirisch anhand vom AWP

$$
\begin{cases} \dot{y}(t) = y(t), \\ y(0) = 2. \end{cases}
$$

*Hinweis:* Arbeiten Sie in den Templates quadraturRK.m und konvergenzRK.m.

## 3. *Butcher-Tableaux*

Geben Sie für die folgenden Runge-Kutta Einschrittverfahren an ob es (i) explizit oder implizit ist, (ii) das zugehörige Butcher-Tableau und (iii) skizzieren Sie das Verfahren im Richtungsfeld:

a)

$$
k_1 = f(t_j, y_j),
$$
  
\n
$$
k_2 = f\left(t_j + \frac{h}{2}, y_j + \frac{h}{2}k_1\right),
$$
  
\n
$$
k_3 = f(t_j + h, y_j + hk_2),
$$
  
\n
$$
k_4 = f(t_j + h, y_j + hk_3),
$$
  
\n
$$
y_{j+1} = y_j + h\left(\frac{1}{6}k_1 + \frac{2}{3}k_2 + \frac{1}{6}k_4\right).
$$

b)

$$
k_1 = f(t_j, y_j),
$$
  
\n
$$
k_2 = f\left(t_j + \frac{h}{3}, y_j + \frac{h}{3}k_1\right),
$$
  
\n
$$
k_3 = f\left(t_j + \frac{2h}{3}, y_j + \frac{2h}{3}k_2\right),
$$
  
\n
$$
y_{j+1} = y_j + h\left(\frac{1}{4}k_1 + \frac{3}{4}k_3\right).
$$

c)

$$
k_1 = f(t_j, y_j),
$$
  
\n
$$
k_2 = f(t_j + h, y_j + hk_1),
$$
  
\n
$$
k_3 = f\left(t_j + \frac{h}{2}, y_j + \frac{h}{4}(k_1 + k_2)\right),
$$
  
\n
$$
y_{j+1} = y_j + \frac{h}{6}(k_1 + k_2 + 4k_3).
$$

d)

$$
k_1 = f\left(t_j + \frac{h}{2}, y_j + \frac{h}{2}k_1\right),
$$
  

$$
y_{j+1} = y_j + hk_1.
$$

Siehe nächstes Blatt!

4. *Das Klassische Runge-Kutta Verfahren*

Das klassische Runge-Kutta Verfahren ist gegeben durch folgendes Butcher-Tableau:

$$
\begin{array}{c|cc}\n0 & \frac{1}{2} & \frac{1}{2} \\
\frac{1}{2} & 0 & \frac{1}{2} \\
1 & 0 & 0 & 1 \\
\hline\n\frac{1}{6} & \frac{1}{3} & \frac{1}{3} & \frac{1}{6}\n\end{array}
$$

- a) Schreiben Sie einen Schritt des Verfahrens (in Stufenform).
- b) Implementieren Sie dieses Verfahren. *Hinweis*: Arbeiten Sie im Template klassischeRK.m
- c) Mithilfe des Templates von Aufgabe *2. c)*, untersuchen Sie die Konvergenzordnung des Verfahrens.
- 5. *Die Methode der Taylorreihe*

Wir betrachten das skalare AWP

$$
\dot{y} = -2ty^2
$$
,  $y(0) = 1$ 

mit exakter Lösung

$$
y(t) = \frac{1}{t^2 + 1}.
$$

Wir wollen dieses AWP mit der sog. Methode der Taylorreihe approximieren.

Ausgangspunkt der Methode ist die Taylorreihe mit Restglied der Lösungsfunktion

$$
y(t) = y(t_0) + \dot{y}(t_0)(t - t_0) + \ddot{y}(t_0)\frac{(t - t_0)^2}{2} + \cdots + y^{(p)}(t_0)\frac{(t - t_0)^p}{p!} + R_{p+1}.
$$

Durch vernachlässigen des Restglieds erhält man mit der Schrittweite  $h = t_{j+1} - t_j$ eine Rechenvorschrift zur Approximation der Lösung:

$$
y(t_{j+1}) \approx y_{j+1} = y_j + h\dot{y}_j + \frac{h^2}{2}\ddot{y}_j + \cdots + \frac{h^p}{p!}y_j^{(p)}.
$$

Hierbei bezeichnet  $y_j^{(m)}$  $j^{(m)}$  den Wert der m-ten Ableitung im Punkt  $(t_j, y_j)$ . Die zweiten und höheren Ableitungen lassen sich prinzipiell durch wiederholte Differentiation der DGL bestimmen. Dies wird jedoch schnell kompliziert und aufwendig.

Eine andere Möglichkeit ist durch Vergleich der Koeffizienten. Hierzu macht man folgenden Ansatz im Punkt  $(t_j, y_j)$ :

$$
y(t) = y_j + c_1(t - t_j) + c_2(t - t_j)^2 + c_3(t - t_j)^3 + c_4(t - t_j)^4 + \dots
$$

Diese Entwicklung wird zusammen mit ihrer ersten Ableitung in die DGL eingesetzt. Anschliessend macht man einen Koeffizientenvergleich bezüglich der Potenzen von  $h = t - t_j$ . Einsetzen in die Linke- und Rechte-Seite der DGL ergibt

$$
\dot{y} = c_1 + 2c_2h + 3c_3h^2 + 4c_4h^3 + \dots
$$
  
-2ty<sup>2</sup> = -2(t<sub>j</sub> + h)(y<sub>j</sub> + c<sub>1</sub>h + c<sub>2</sub>h<sup>2</sup> + c<sub>3</sub>h<sup>3</sup> + c<sub>4</sub>h<sup>4</sup> + ...)<sup>2</sup>  

$$
y(t)^2
$$

- a) Bestimmen Sie die Koeffizienten  $c_1$ ,  $c_2$ ,  $c_3$  und  $c_4$ .
- b) Lösen Sie das AWP numerisch mit Ihrer Methode aus (a) bis zur Zeit  $T = 1$ mit  $N = 2^{i}$  ( $i = 3, 4, ..., 9$ ) Schritten. Bestimmen Sie den absoluten Fehler zur Endzeit  $|y_N - y(T)|$  und plotten Sie diesen Fehler als Funktion der Schrittweite  $h = T/N$  in einem loglog-Plot.

Abgabe: Bis Freitag, den 10.04.2020.

Laden Sie Ihre Matlab-Programme und eingescannte, fotografierte oder direkt digitale schriftlichen Ergebnisse (Dateigrösse < 25MB) unter sam-up.math.ethz.ch hoch.